# 趋势博弈交易策制条

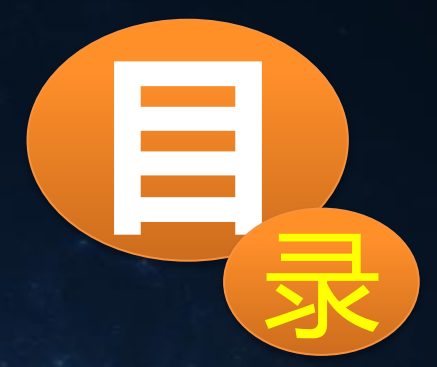

## 关于趋势交易策略介绍 ■ 趋势交易策略实战说明 **■ 如何使用趋势交易策略EA** 趋势交易策略使用技巧

## 关于趋势交易策略介绍

以下介绍的趋势交易策略又称为趋势博弈交易策略是指通过捕获交易品种 的趋势行请再结合相应的数学模型进行交易的策略。该交易策略是通过智能分 析V1系统的支持来实现的,它适合中长线交易周期的操作,趋势博弈交易又称 三法合一,是利用数学模型中的赔率与概率的原理演变而来的。 主要适用周期: 用于1小时周期: 主要适用品种: XAUUSD、GBPJPY、EURUSD等;

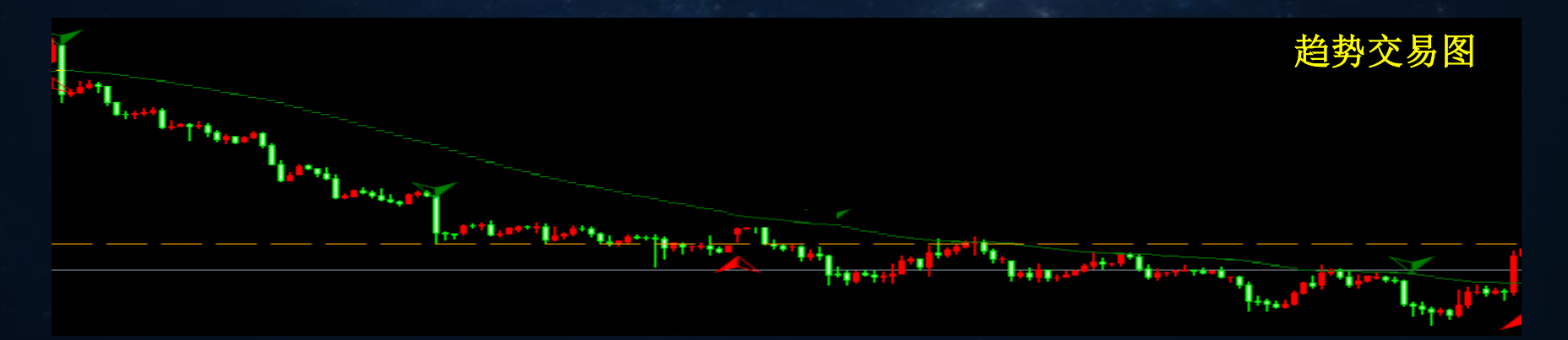

## 趋势交易策略实战说明

 下面我们来详细讲解趋势博弈交易策略在实战中如何进行交易的,要实现 趋势博弈交易需要确定三个重要因素它们分别是:确定开仓条件(又称开仓法) 、确定开仓手数(又称仓位法)、确定预期目标(又称目标法);在实战中要 想正确的使用趋势博弈交易策略就要严格按照这三个因素执行,这三个因素又 称为"三法合一"。 三法合一

确定开仓条件 (开仓法) 确定开仓手数 (仓位法) 确定预期目标 (目标法)

 趋势博弈交易策略首单开仓,就是通过智能分析V1系统开仓信号进行下单。 遵循原理是:红色做多,绿色做空,黄色不做,变色平仓 如何确定开仓条件(开仓法)

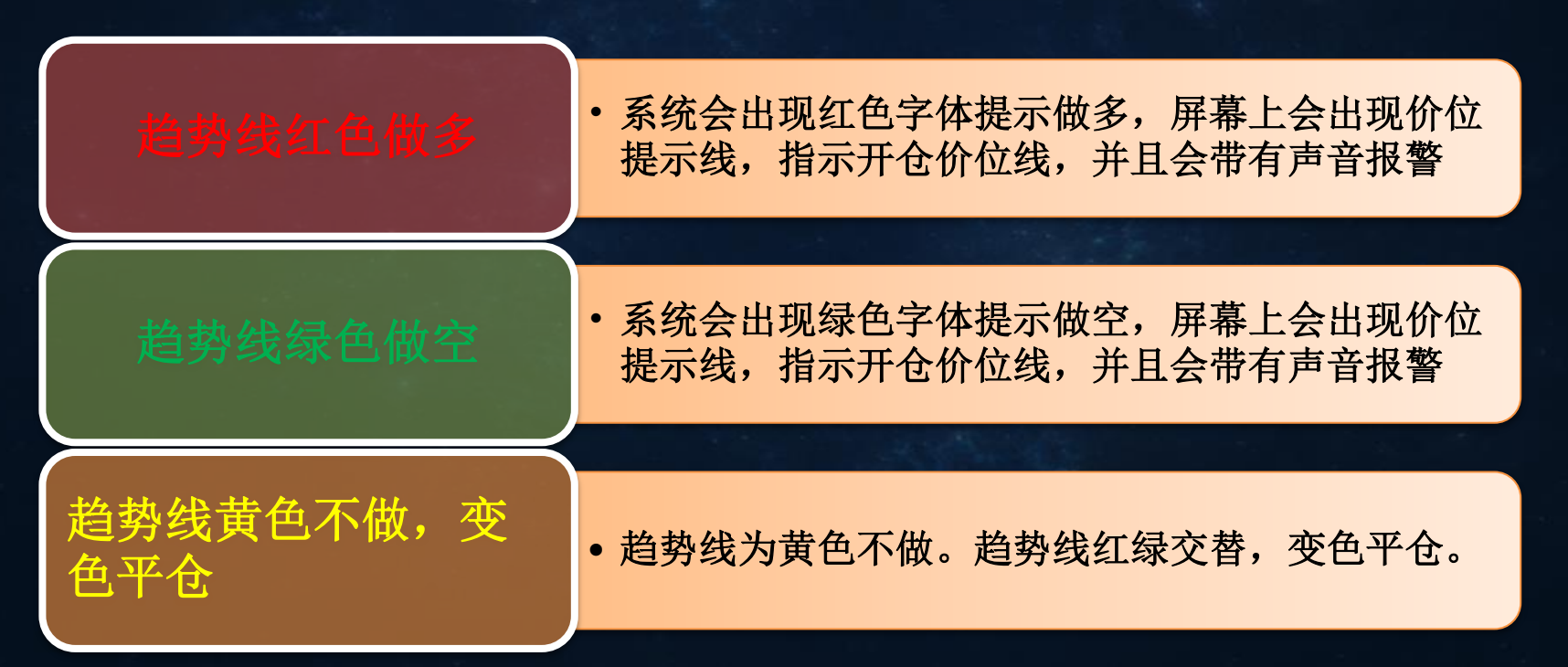

#### 举例:红色做多,以GBPJPY为例

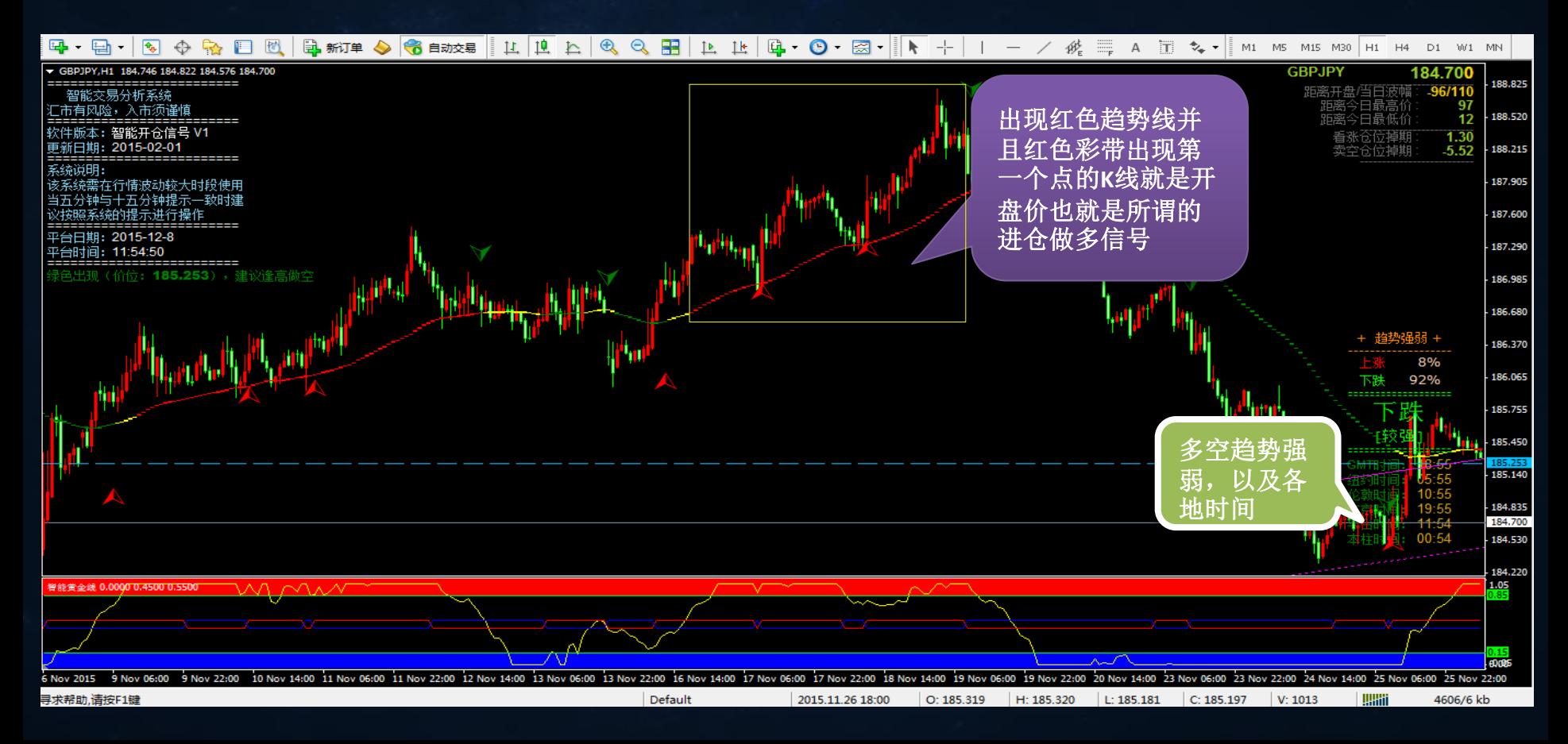

#### 举例: 绿色做空, 以EURJPY为例

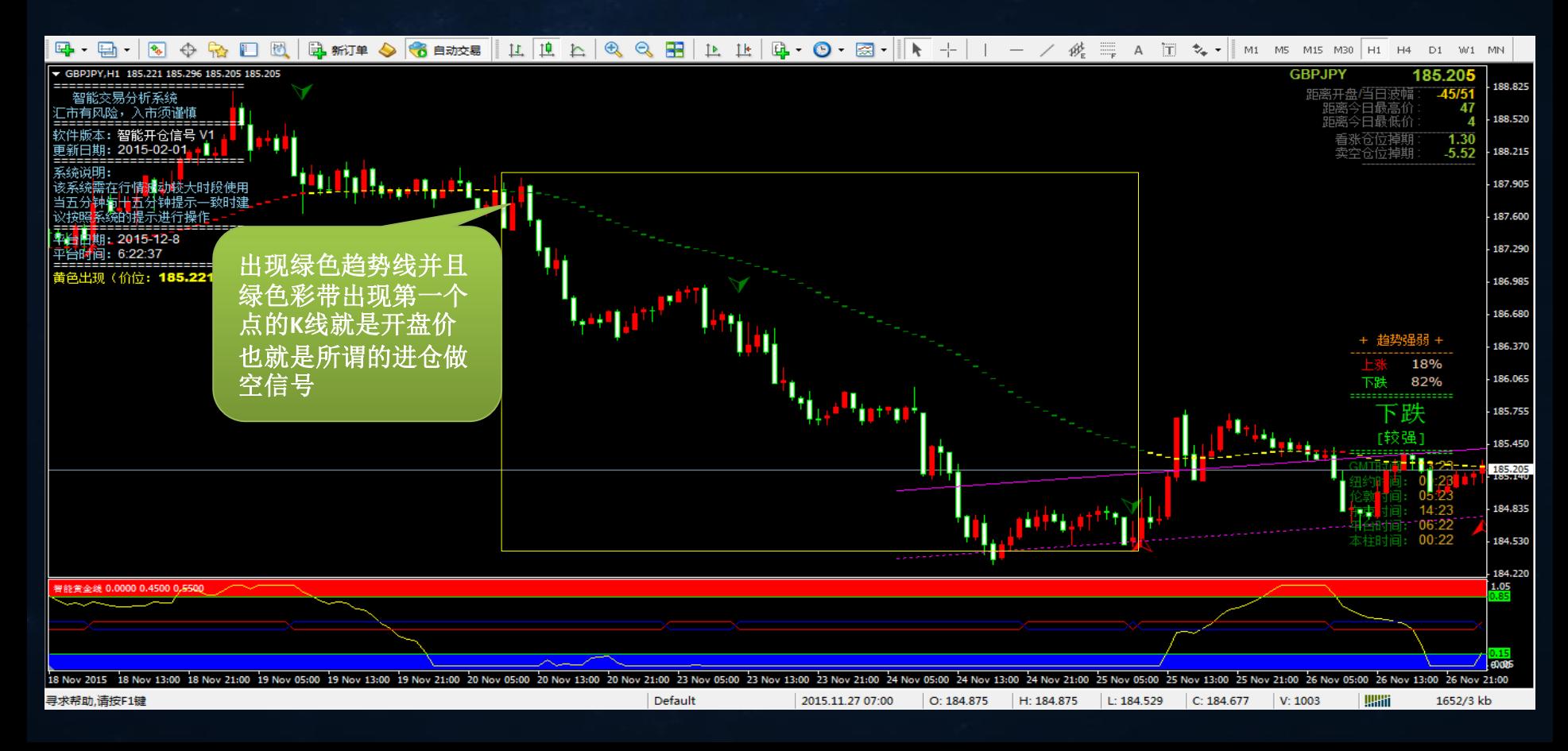

#### 举例: 黄色不做,红绿交替变色止损,以GBPJPY为例

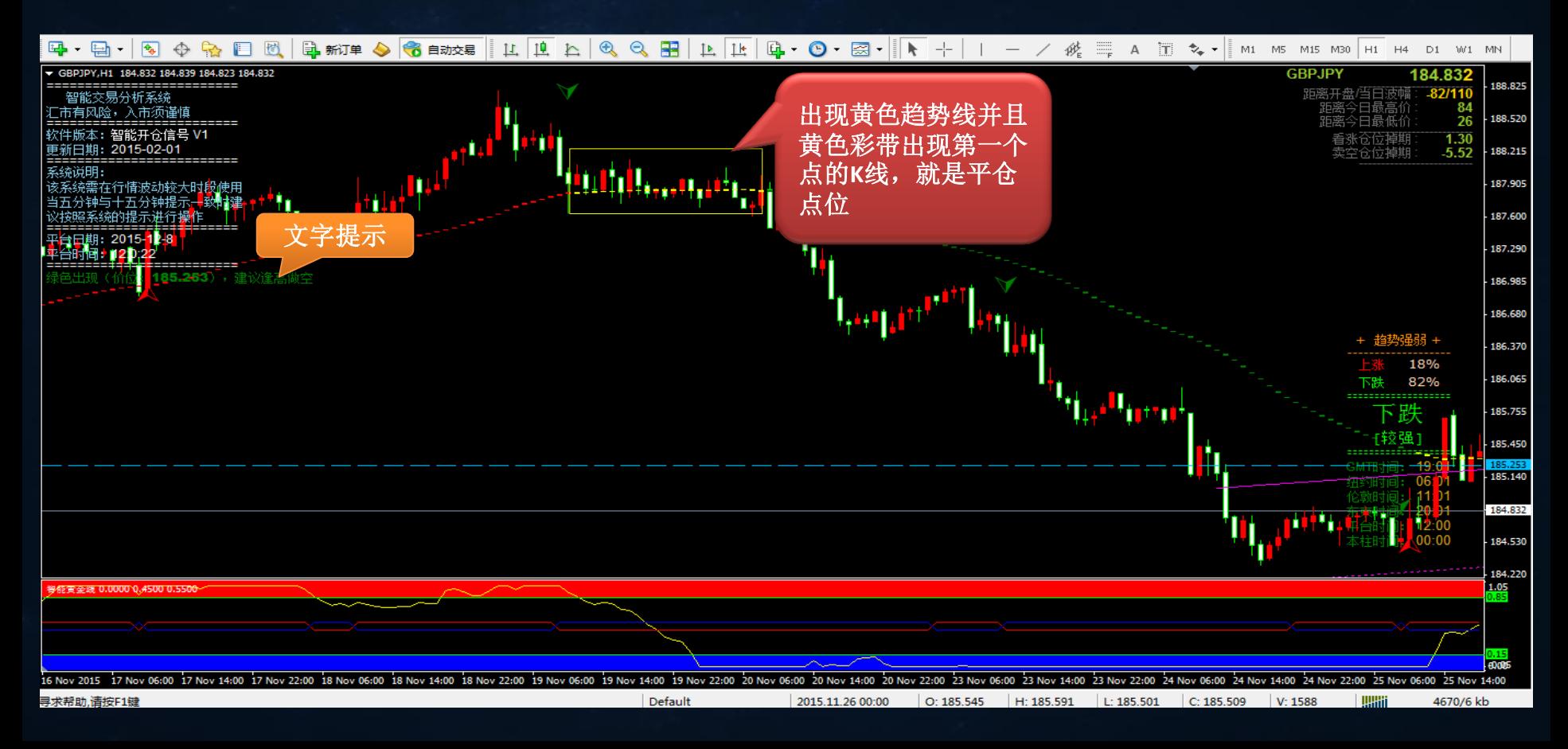

#### 如何确定开仓手数(仓位法)

在知道如何确定开仓时间这个因素之后,我们还要明白趋势交易博弈策略 的第二个重要条件,就是确定开仓手数,开仓手数就是指在开仓的时候开多大 的仓位。

开仓手数(又称仓位法)遵循的原理是止损后加仓手数**+1**,盈利后加仓手 数-1, 这一一个风含数学模型当中的赔率<u>利</u> 当趋势博弈交易 策略以亏损出场, 则加仓手数+1 止损加 仓手数 当趋势博弈交易 仓手数 当趋势博弈交易 策略以盈利出场, 则减仓手数-1 盈利减 仓手数

#### 举例说明:

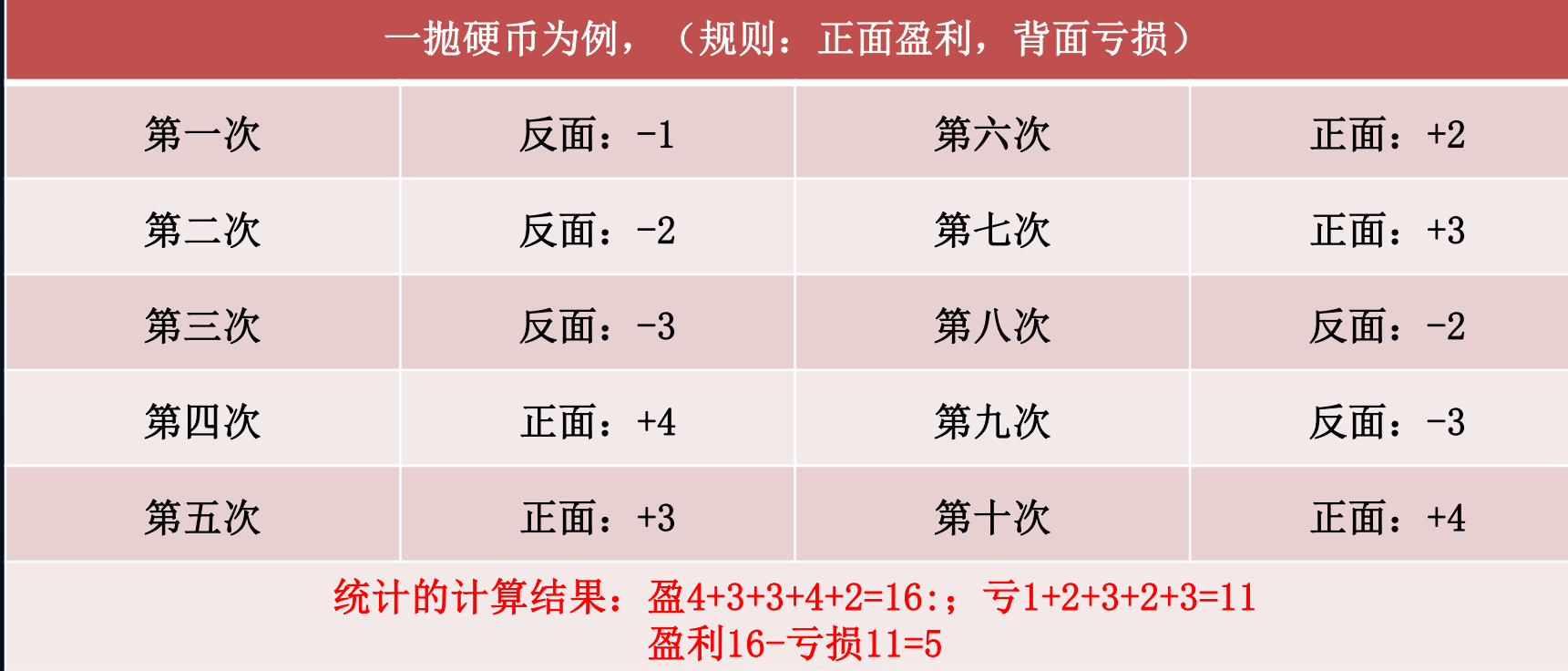

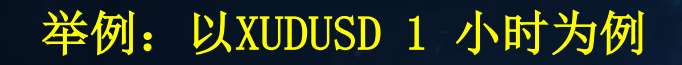

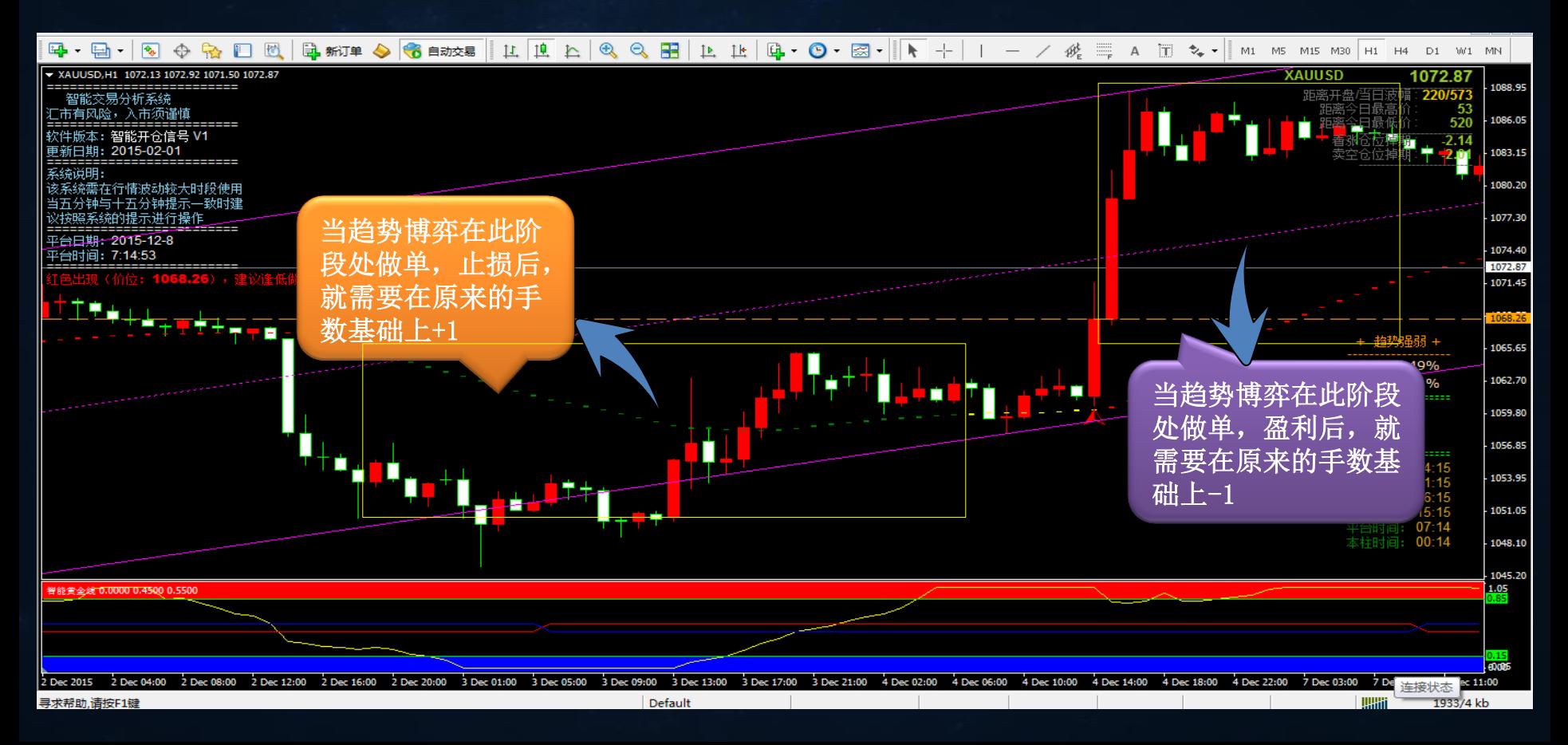

 在知道趋势博弈交易策略的前两项重要做单条件确定开仓条件(又称开仓 法)和确定开仓手数(又称仓位法)之后 。我们还要明白趋势博弈交易策略的 第三个重要条件,就是确定预期目标,确定预期目标是指开仓之后预期的盈利 目标是多少。 如何确定预期目标(目标法)

所谓的预期盈利目标就是根据订单中上一单亏损的点数变为下一单止盈点 数,直到亏损点数和盈利点数平衡,一组交易链结束。

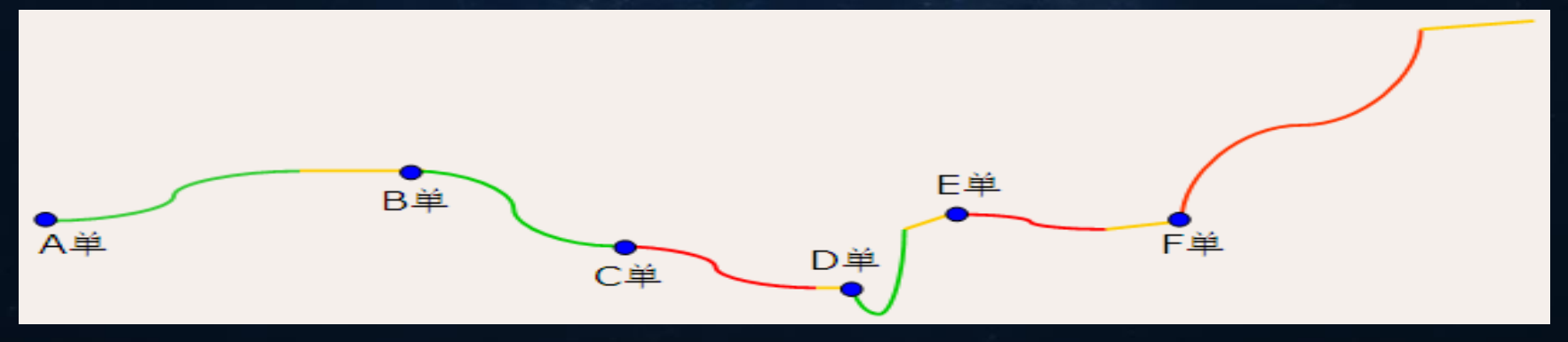

举例说明

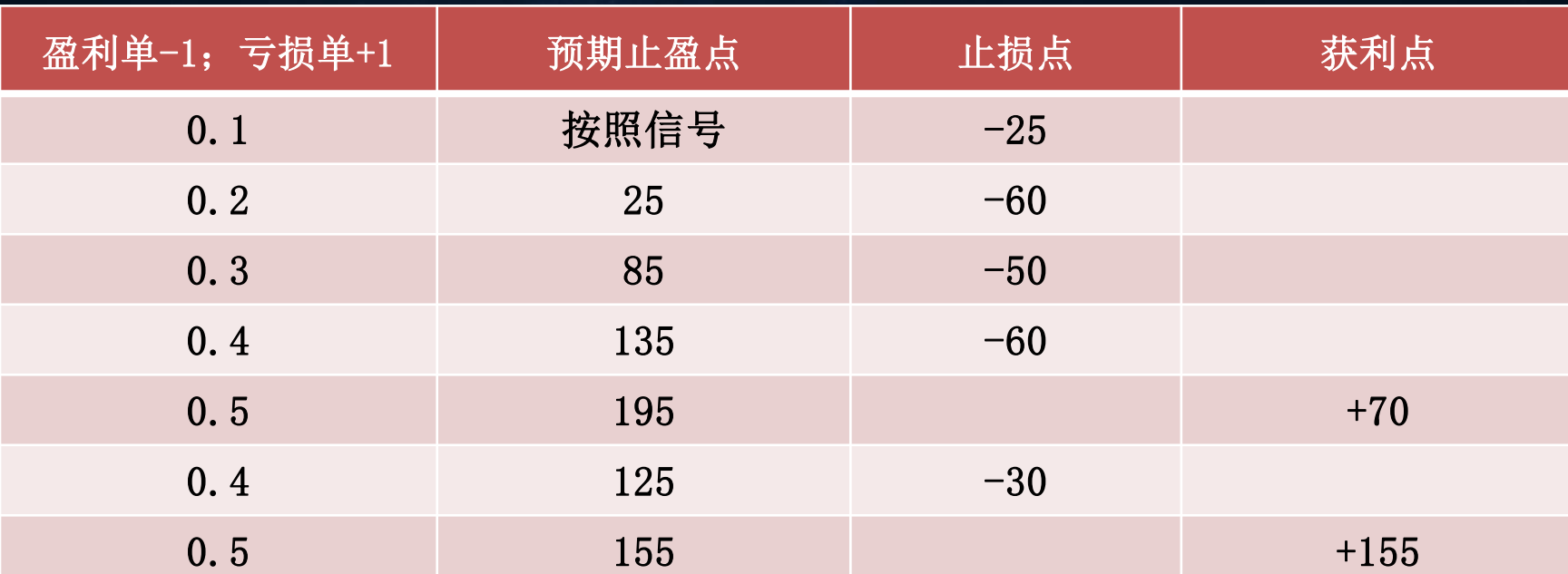

 本组总亏损=-25-120-150-240-120=-655\$ 本族总盈利=350+775=1125\$ 本组净盈利=1125-655=470\$

举例: XUDUSD 1 小时为例

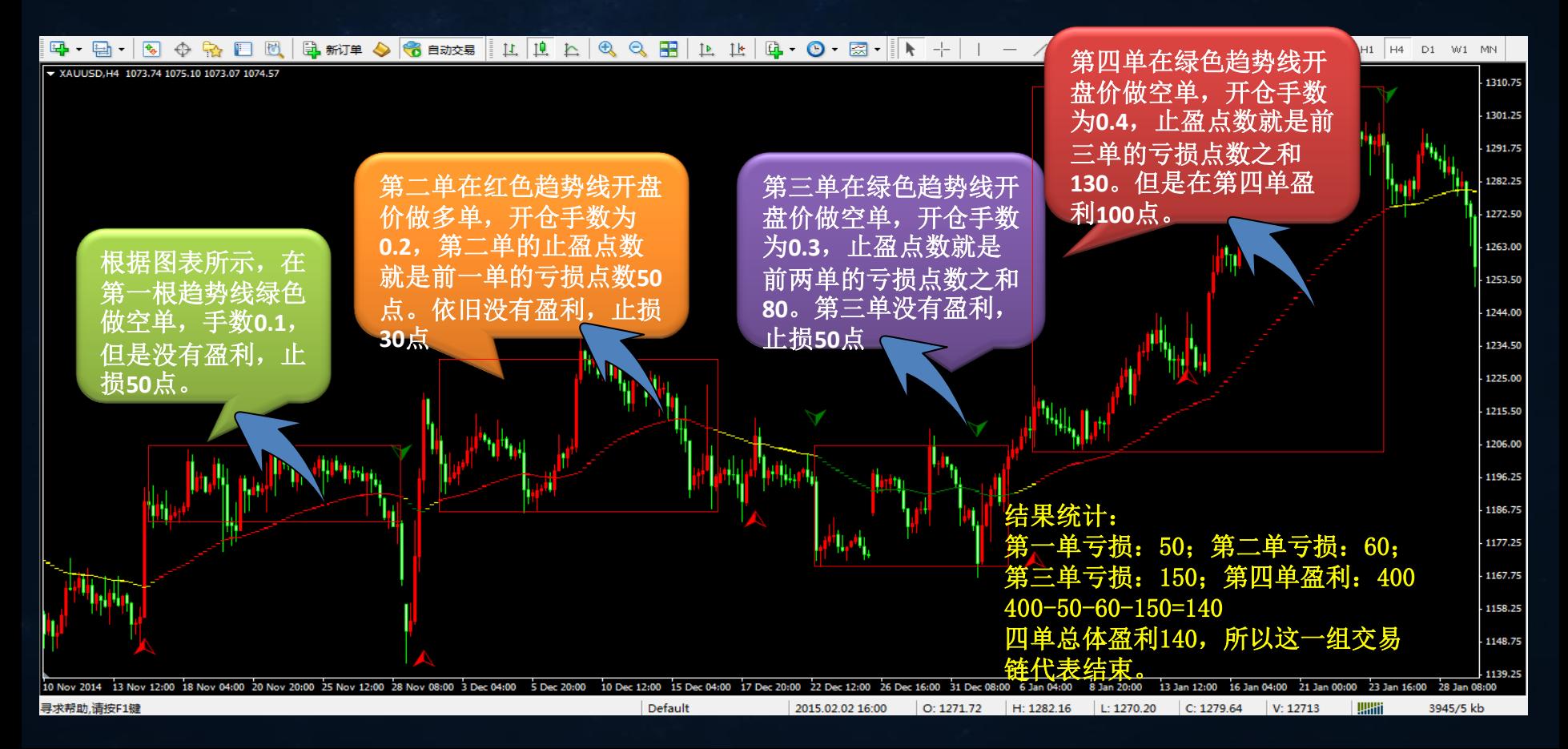

### 如何使用趋势交易策略EA

#### 趋势博弈交易策略参数设置

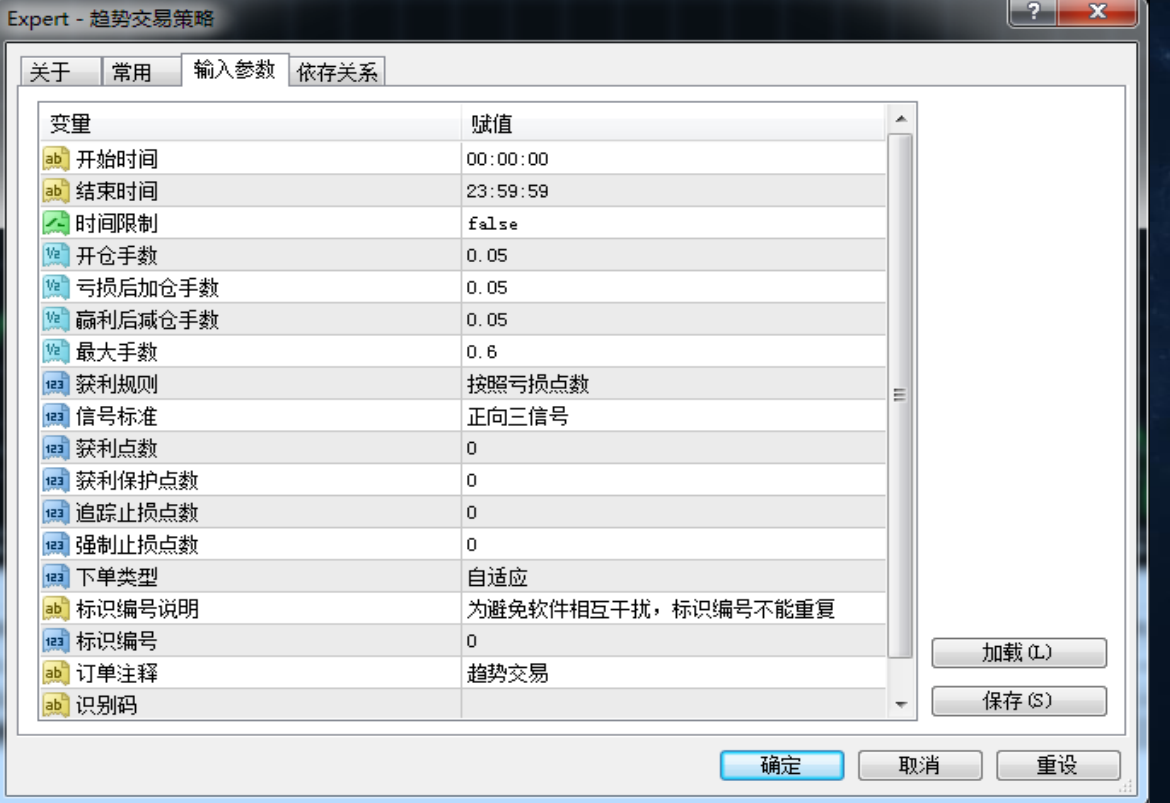

#### 主要参数详解

"开始时间"和"结束时间":

 指下单开始的时间和下单结束的时间 时间限制:

 选择false是指任何时间都可以下单;选择true是指在上面设置的开始时间 和结束时间之内是可以下单的。

开仓手数:

就是指资金和仓位的合理配比手数。

"止损后加仓手数"和"盈利后减仓手数":

 止损后加仓手数是指单趋势博弈交易策略是以亏损出场时,定单下次交易 时的手数就会加上本项的设置的手数。

 盈利后减仓手数是指单趋势博弈交易策略是以盈利出场时,定单下次交易 时的手数就会减掉本项的设置的手数。

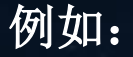

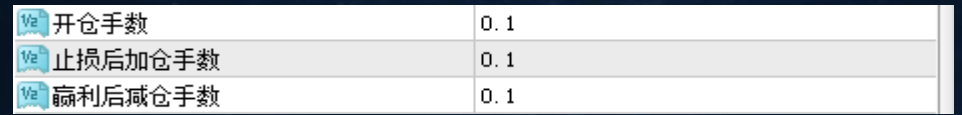

 第一单开仓手数0.1,第一单以亏损出场,定单第二次入场的时候手数就是 加上止损加仓手数0.1,手数就变成0.1+0.1=0.2;如果第二单盈利,则第三单 入场的手数就是盈利后减仓手数0.1,手数就变成0.2-0.1=0.1手数

最大手数:

 是指连续亏损加仓的最大开仓手数,当开仓手数达到设置的最大手数就不 在加仓。

获利规则

 获利规则是指订单按照规则设定进行平仓。如要选择按照亏损点数就根据 趋势博弈法中的加减仓位进行获利的;如要选择按照信号就完全是趋势中的信 号获利的。

#### 信号标准:

指做单按照信号的选择标准

 选择正向三信号就是趋势博弈发中开仓法的法则,根据趋势线的提示红色做 多,绿色做空,黄色不做,变色平仓;选择反向三信号就是完全相反,红色做 空,绿色做多,黄色不做,变色平仓。

选择正向双信号就是根据红色做多,绿色做空,变色平仓的原理进行开仓; 选择反向双信号就是完全相反,红色做空,绿色做多,变色平仓原理。

#### 获利点数:

 是指定单从开始入场到出场所设定的获利点数。 获利保护点数:

 是指账户达到了设置的获利点数之后启动保护定单。 追踪止损点数:

 是指账户达到了设置的获利点数一定点数,开始启动追踪止损点数。 强制止损点数:

是指在行情走势和做单方向相反,并且完全达到设置的止损点数,就会强 制平仓止损,如要是不设置就完全获利规则设置进行平仓。

下单类型:

指做单的方向。选择自适应表示完全由程序自己判断方向;选择多单表示 只会下多单;选择空单表示只是会下空单。

## 趋势博弈交易策略使用技巧

 品种选择:XAUUSD、 GBPJPY 、EURUSD 等趋势强的品种为宜 资金配比比例:10000:0.1,最大手数0.7(激进)

20000:0.1,最大手数1.0(标准)

- 周期:建议一小时级别为宜
- > 技巧: 可先在模拟盘试, 若出现连续3次以上亏损时, 挂真实实盘
- > 注意: 在使用趋势博弈交易策略的时候, 在交易记录里面要选择打开所有交 易记录,这样的话默认的值就是所有交易中点数的结合。(每月1号记得选 择一次)

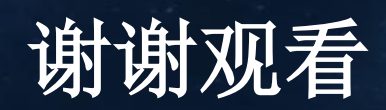